# **CS 33**

# Introduction to C Part 6

CS33 Intro to Computer Systems

VI-1

#### **Pointers to Structures**

```
struct ComplexNumber {
    float real;
    float imag;
};

struct ComplexNumber x, *y;
x.real = 1.4;
x.imag = 3.65e-10;
y = &x;
y->real = 2.6523;
y->imag = 1.428e20;
Copyright © 2022 Thomas W. Doeppner. All rights reserved.
```

Note that when we refer to members of a structure via a pointer, we use the "->" notation rather than the "." notation.

```
struct list_elem {
   int val;
   struct list_elem *next;
} a, b;

int main() {
   a->val = 1;
   a->next = &b;
   b->val = 2;
   printf("%d\n", a->next->val);
   return 0;
}
```

- · What happens?
  - a) prints something and terminates
  - b) seg fault
  - c) syntax error

**CS33 Intro to Computer Systems** 

VI-3

```
struct list_elem {
   int val;
   struct list_elem *next;
} a, b;

int main() {
   a.val = 1;
   a.next = &b;
   b.val = 2;
   printf("%d\n", a.next.val);
   return 0;
}
```

- · What happens?
  - a) prints something and terminates
  - b) seg fault
  - c) syntax error

**CS33 Intro to Computer Systems** 

VI-4

```
struct list_elem {
   int val;
   struct list_elem *next;
} a, b;

int main() {
   a.val = 1;
   b.val = 2;
   printf("%d\n", a.next->val);
   return 0;
}
```

- What happens?
  - a) prints something and terminates
  - b) seg fault
  - c) syntax error

**CS33 Intro to Computer Systems** 

VI-5

```
struct list_elem {
   int val;
   struct list_elem *next;
} a, b;

int main() {
   a.val = 1;
   a.next = &b;
   b.val = 2;
   printf("%d\n", a.next->val);
   return 0;
}
```

- · What happens?
  - a) prints something and terminates
  - b) seg fault
  - c) syntax error

**CS33 Intro to Computer Systems** 

VI-6

# Structures vs. Objects

Are structs objects?

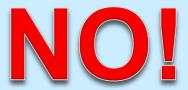

(What's an object?)

**CS33 Intro to Computer Systems** 

VI-7

Copyright © 2022 Thomas W. Doeppner. All rights reserved.

for (;;)
 printf("C does not have objects!\n");

#### **Structures Containing Arrays**

```
struct Array {
   int A[6];
} S1, S2;

int A1[6], A2[6];

A1 = A2;
   // not legal: array variables refer to the
   // addresses of the first elements

S1 = S2;
   // legal: structure variables refer to contents
   // of the entire structure
CS33 Intro to Computer Systems

VI—8 Copyright © 2022 Thomas W. Doeppner. All rights reserved.
```

This seems pretty weird at first glance. But keep in mind that the name of an array refers to the address its first element, and does not represent the entire array. But the name of a structure refers to the entire structure.

# A Bit More Syntax ...

#### Constants

```
const double pi =
  3.141592653589793238;

area = pi*r*r;    /* legal */
pi = 3.0;    /* illegal */
```

CS33 Intro to Computer Systems

VI-9

#### More Syntax ...

```
const int six = 6;
       int nonconstant;
       const int *ptr_to_constant;
       int *const constant ptr = &nonconstant;
       const int *const constant_ptr_to_constant = &six;
       ptr to constant = &six;
          // ok
       *ptr to constant = 7;
          // not ok
       *constant ptr = 7;
          // ok
       constant_ptr = &six;
          // not ok
CS33 Intro to Computer Systems
                                VI-10
                                      Copyright © 2022 Thomas W. Doeppner. All rights reserved.
```

Note that constant\_ptr\_to\_constant's value may not be changed, and the value of what it points to may not be changed.

#### And Still More ...

#### Array initialization

**CS33 Intro to Computer Systems** 

VI-11

#### **Characters**

- ASCII
  - American Standard Code for Information Interchange
- works for:
  - » English

» not much else

- » Swahili
- doesn't work for:
  - » French
  - » Spanish
  - » German
  - » Korean

- » Arabic
- » Sanskrit
- » Chinese
- » pretty much everything else

**CS33 Intro to Computer Systems** 

VI-12

Copyright © 2022 Thomas W. Doeppner. All rights reserved.

ASCII is appropriate for English. European colonial powers devised written forms of some languages, such as Swahili, using the English alphabet. What differentiates the English alphabet from those of other European languages is the absence of diacritical marks. ASCII has no support for characters with diacritical marks and works for English, Swahili, and very few other languages. (Swahili may be written either as a Latin script, which can be represented in ASCII, as well as an Arabic script, which doesn't have a standard ASCII representation. See https://www.omniglot.com/writing/swahili.htm.)

#### **Characters**

- Unicode
  - support for the rest of world
  - defines a number of encodings
  - most common is UTF-8
    - » variable-length characters
    - » ASCII is a subset and represented in one byte
    - » larger character sets require an additional one to three bytes
  - not covered in CS 33

**CS33 Intro to Computer Systems** 

VI-13

Copyright © 2022 Thomas W. Doeppner. All rights reserved.

The Unicode standard first came out in 1991. It defines a number of character encodings. UTF-8, in which each character is represented with one to four bytes, is the most commonly used, particularly on web sites. Being variable in length, its decoding requires more computation than fixed-width character encodings. Unicode also defines some fixed-with encodings, but these require more space than variable-width encodings.

#### **ASCII Character Set** 00 10 20 30 40 50 60 70 80 90 100 110 120 0: \0 \n 2 < F Ρ Z d x 1: G Γ e У 2: \f н 3: \r Ι { @ 4: J Т 5: Α K } 6: j 7: \a u DEL 8: \b æ 0 D N Х 9: \t 1 Е O Y **CS33 Intro to Computer Systems** VI-14 Copyright © 2022 Thomas W. Doeppner. All rights reserved.

ASCII uses only seven bits. Most European languages can be coded with eight bits (but not seven). Many Asian languages require far more than eight bits.

This table is a bit confusing: it's presented in column-major order, meaning that it's laid out in columns. Thus, the value of the character '0' is 48, the value of '1' is 49, the value of '2' is 50, the value of '3' is 51, etc. Note that there are no printable characters in the "20" column.

Some of the characters require some explanation. '\a' is the alarm or bell character: it rings a bell. '\b' is the backspace character. '\t' is the horizontal tab character (usually referred to just as "tab"). '\n' is the newline character. '\v' is the vertical tab character. '\t' is the form-feed character, and '\r' is the carriage-return character. Some of these characters are rarely, if ever, used.

# chars as Integers

```
char tolower(char c) {
 if (c >= 'A' && c <= 'Z')</pre>
     return c + 'a' - 'A';
 else
     return c;
}
```

CS33 Intro to Computer Systems

VI-15 Copyright © 2022 Thomas W. Doeppner. All rights reserved.

A variable of type **char** may be thought of as an 8-bit **int**.

# **Character Strings**

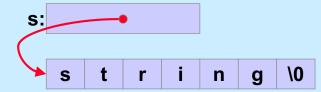

CS33 Intro to Computer Systems

VI-16

# Is there any difference between *c1* and *c2* in the following?

```
char c1 = 'a';
char *c2 = "a";
```

CS33 Intro to Computer Systems

VI-17

#### Yes!!

CS33 Intro to Computer Systems

VI-18

# What do s1 and s2 refer to after the following is executed?

```
char s1[] = "abcd";
char *s2 = s1;
s1[0] = 'z';
s2[2] = '\0';
```

CS33 Intro to Computer Systems

VI-19

Copyright © 2022 Thomas W. Doeppner. All rights reserved.

Note that the declaration of **s1** results in the allocation of 5 bytes of memory, into which is copied the string "abcd" (including the null at the end).

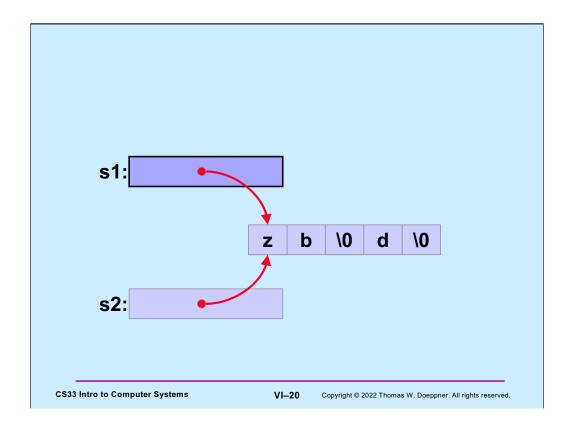

Note that if either s1 or s2 is printed (e.g., printf("%s", s1)), all that will appear is "zb" — this is because the null character terminates the string. Recall that s1 is essentially a constant: its value cannot be changed (it points to the beginning of the array of characters), but what it points to may certainly be changed.

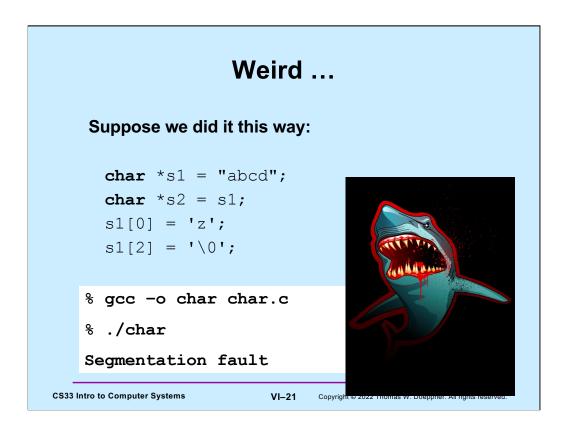

String constants are stored in an area of memory that's read-only, ensuring that they really are constants; thus any attempt to modify them is doomed. In the example,  $\mathbf{s1}$  is a pointer that points to such a read-only area of memory. This is unlike what was done two slides ago, in which the string in read-only memory was copied into read-write memory pointed to by  $\mathbf{s1}$ .

#### **Copying Strings (1)**

The answer to the first question is no: the assignment is a syntax error, since the value of **s2** is the address of the array, which cannot be changed. What we really want to do is copy the array pointed to by **s1** into the array pointed to by **s2**.

It would not work if **s2** were declared simply as a pointer. The original **s2**, declared as an array, has 5 bytes of memory associated with it, which is sufficient space to hold the string that's being copied. Thus, the original **s2** points to an area of memory suitable for holding a copy of the string. The second **s2**, being declared as simply a pointer and not given an initial value, points to an unknown location in memory. Copying the string into what **s2** points to will probably lead to disaster.

# Copying Strings (2) char s1[] = "abcdefghijklmnopqrstuvwxyz"; char s2[5]; for (i=0; s1[i] != '\0'; i++) s2[i] = s1[i]; s2[i] = '\0'; for (i=0; (i<4) && (s1[i] != '\0'); i++) s2[i] = s1[i]; s2[i] = s1[i]; s2[i] = '\0'; CS33 Intro to Computer Systems VI-23 Copyright © 2022 Thomas W. Doeppner. All rights reserved.

The answer, of course, is that the first for loop doesn't work, since there's not enough room in the array referred to by **s2** to hold the contents of the array referred to by **s1**. Note that "&&" is the AND operator in C.

The correct way to copy a string is shown in the code beginning with the second for loop, which checks the length of the target: it copies no more than 4 bytes plus a null byte into **s2**, whose size is 5 bytes.

# **String Length**

```
char *s1;

s1 = produce_a_string();
// how long is the string?

sizeof(s1); // doesn't yield the length!!

for (i=0; s1[i] != '\0'; i++)
;
// number of characters in s1 is i
// (not including the terminating '\0')
CS33 Intro to Computer Systems

VI-24 Copyright © 2022 Thomas W. Doeppner. All rights reserved.
```

sizeof(s1) yields the size of the variable s1, which, on a 64-bit architecture, is 8 bytes.

```
Size
  int main() {
      char s[] = "1234";
                                         $ gcc -o size size.c
      printf("%d\n", sizeof(s));
                                         $ ./size
      proc(s, 5);
                                         8
      return 0;
                                         12
                                         $
  void proc(char s1[], int len) {
      char s2[12];
      printf("%d\n", sizeof(s1));
      printf("%d\n", sizeof(s2));
CS33 Intro to Computer Systems
                               VI-25
                                      Copyright © 2022 Thomas W. Doeppner. All rights reserved.
```

**sizeof(s)** is 5 because 5 bytes of storage were allocated to hold its value (including the null).

sizeof(s1) is 8 because it's a pointer to a char, and pointers occupy 8 bytes.

sizeof(s2) is 12 because 12 bytes of storage were allocated for it.

```
void proc(char s[9]) {
  printf("%d\n", sizeof(s));
```

#### What's printed?

- a) 7
- b) 8 c) 9
- d) 10

CS33 Intro to Computer Systems

VI-26

# **Comparing Strings (1)**

```
char *s1;
char *s2;

s1 = produce_a_string();
s2 = produce_another_string();
// how can we tell if the strings are the same?

if (s1 == s2) {
    // does this mean the strings are the same?
} else {
    // does this mean the strings are different?
}

CS33 Intro to Computer Systems

VI-27 Copyright © 2022 Thomas W. Doeppner. All rights reserved.
```

Note that comparing **s1** and **s2** simply compares their numeric values as pointers, it doesn't take into account what they point to.

#### **Comparing Strings (2)**

```
int strcmp(char *s1, char *s2) {
  int i;
  for (i=0;
         (s1[i] == s2[i]) && (s1[i] != 0) && (s2[i] != 0);
         i++)
    ; // an empty statement

if (s1[i] == 0) {
    if (s2[i] == 0) return 0; // strings are identical
    else return -1; // s1 < s2
  } else if (s2[i] == 0) return 1; // s2 < s1
  if (s1[i] < s2[i]) return -1; // s1 < s2
  else return 1; // s2 < s1;
}

CS33 Intro to Computer Systems

VI-28 Copyright © 2022 Thomas W. Doeppner. All rights reserved.</pre>
```

The for loop finds the first position at which the two strings differ. The rest of the code then determines whether the two strings are identical (if so, they must be of the same length), and if not, it determines which is less than the other. The function returns -1 if **s1** is precedes **s2**, 0 if they are identical, and 1 if **s2** precedes **s1**.

#### **The String Library**

```
#include <string.h>
char *strcpy(char *dest, char *src);
  // copy src to dest, returns ptr to dest
char *strncpy(char *dest, char *src, int n);
  // copy at most n bytes from src to dest
int strlen(char *s);
  // returns the length of s (not counting the null)
int strcmp(char *s1, char *s2);
  // returns -1, 0, or 1 depending on whether s1 is
  // less than, the same as, or greater than s2
int strncmp(char *s1, char *s2, int n);
  // do the same, but for at most n bytes
```

**CS33 Intro to Computer Systems** 

VI-29

# The String Library (more)

```
size_t strspn(const char *s, const char *accept);

// return length of initial portion of s

// consisting entirely of bytes from accept

size_t strcspn(const char *s, const char *reject);

// return length of initial portion of s

// consisting entirely of bytes not from

// reject

CS33 Intro to Computer Systems

VI-30 Copyright © 2022 Thomas W. Doeppner. All rights reserved.
```

These will be useful in upcoming assignments.

```
#include <stdio.h>
#include <string.h>
int main() {
  char s1[] = "Hello World!\n";
 char *s2;
 strcpy(s2, s1);
 printf("%s", s2);
  return 0;
}
```

#### This code:

- a) has syntax problems
- b) might seg faultc) is a great example of well written C code

CS33 Intro to Computer Systems

VI-31

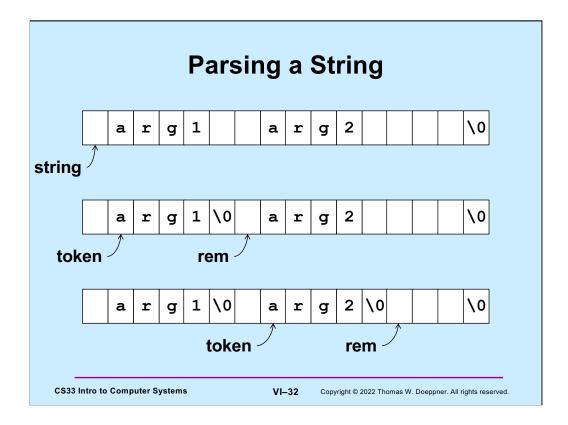

Suppose we have a string of characters (perhaps typed into the command line of a shell). We'd like to parse this string to pull out individual words or "tokens" (to be used as arguments to a command); these tokens are separated by one or more characters of white space. Starting with a pointer to this string, we call a function that null-terminates the first token and returns a pointer to that word (**token**) and sets **rem** to point to the remainder of the string. We call it again to get the second token, etc.

# **Designing the Parse Function**

- · It modifies the string being parsed
  - puts nulls at the end of each token
- Each call returns a pointer to the next token
  - how does it know where it left off the last time?
    - » how is rem dealt with?

**CS33 Intro to Computer Systems** 

VI-33

Copyright © 2022 Thomas W. Doeppner. All rights reserved.

The parse function must keep track of where it left off after each call to it. One way of doing this is via the use of a static local variable.

#### Design of strtok

- - if string is non-NULL, strtok returns a pointer to the first token in string (and keeps track of where the next token would be)
  - if string is NULL, strtok returns a pointer to the token just after the one returned in the previous call, or NULL if there are no more tokens
  - tokens are separated by any non-empty combination of characters in sep

**CS33 Intro to Computer Systems** 

VI-34

Copyright © 2022 Thomas W. Doeppner. All rights reserved.

**strtok** is a standard function in the C strings library. Note that, since the second argument is declared to be a pointer to a constant, there's a promise that **strtok** will not modify what its second argument points to.

# Using strtok

```
int main() {
  char line[] = " arg0 arg1 arg2 arg3 ";
  char *str = line;
  char *token;
  while ((token = strtok(str, " \t\n")) != NULL) {
    printf("%s\n", token);
    str = NULL;
  }
  return 0;
}

Output:
  arg0
  arg1
  arg2
  arg3
```

CS33 Intro to Computer Systems

VI-35

# char \*strtok(char \*string, const char \*sep) { static char \*rem = NULL; if (string == NULL) { if (rem == NULL) return NULL; string = rem; } int len = strlen(string); int slen = strspn(string, sep); // initial separators if (slen == len) { // string is all separators rem = NULL; return NULL; } }

Note the static declaration of  $\mathbf{rem}$  – this allows  $\mathbf{strtok}$  to keep track of the remaining portion of the string.

VI-36

Copyright © 2022 Thomas W. Doeppner. All rights reserved.

**CS33 Intro to Computer Systems** 

#### strtok Code part 2

```
string = &string[slen]; // skip over separators
len -= slen;
int tlen = strcspn(string, sep); // length of first token
if (tlen < len) {
    // token ends before end of string: terminate it with 0
    string[tlen] = '\0';
    rem = &string[tlen+1];
} else {
    // there's nothing after this token
    rem = NULL;
}
return string;
}</pre>
```

**CS33 Intro to Computer Systems** 

VI-37

#### **Numeric Conversions**

```
short a;
int b;
float c;

b = a;  /* always works */
a = b;  /* sometimes works */
c = b;  /* sort of works */
b = c;  /* sometimes works */
```

Assigning a short to an int will always work, since all possible values of a short can be represented by an int. The reverse doesn't always work, since there are many more values an int can take on than can be represented by a short.

A float can represent an int in the sense that the smallest and largest ints fall well within the range of the smallest (most negative) and largest floats. However, floats have fewer significant digits than do ints and thus, when converting from an int to a float, there may well be a loss of precision.

When converting from a float to an int there will not be any loss of precision, but large floats and small (most negative) floats cannot be represented by ints.

# **Implicit Conversions (1)**

```
float x, y=2.0;
int i=1, j=2;

x = i/j + y;
   /* what's the value of x? */
```

**CS33 Intro to Computer Systems** 

VI-39

Copyright © 2022 Thomas W. Doeppner. All rights reserved.

 $\mathbf{x}$ 's value will be 2, since the result of the (integer) division of  $\mathbf{i}$  by  $\mathbf{j}$  will be 0.

# **Implicit Conversions (2)**

```
float x, y=2.0;
int i=1, j=2;
float a, b;

a = i;
b = j;
x = a/b + y;
  /* now what's the value of x? */
```

Here the values of  $\mathbf{i}$  and  $\mathbf{j}$  are converted to float before being assigned to  $\mathbf{a}$  and  $\mathbf{b}$ , thus the value assigned to  $\mathbf{x}$  is 2.5.

VI-40

Copyright © 2022 Thomas W. Doeppner. All rights reserved.

**CS33 Intro to Computer Systems**